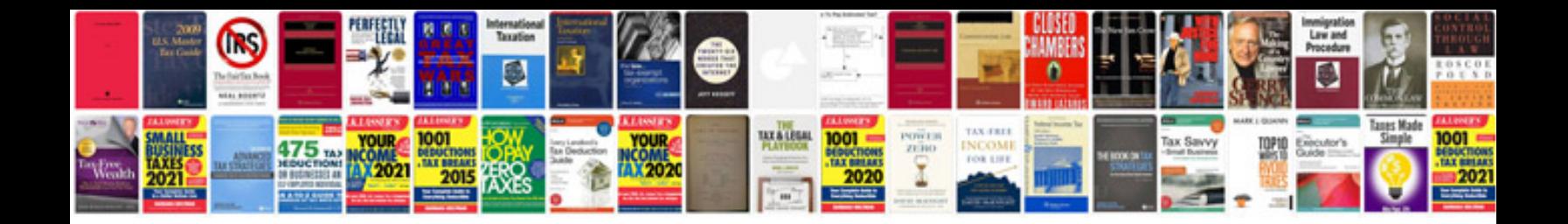

**Sandf application forms 2016**

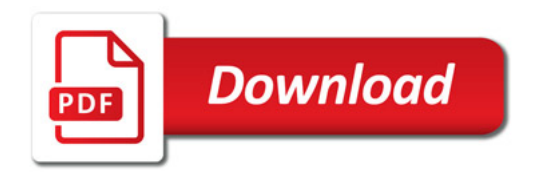

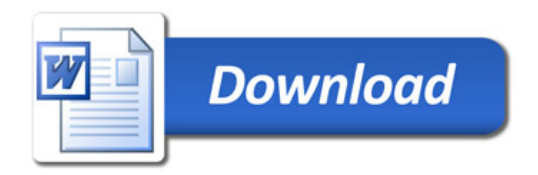